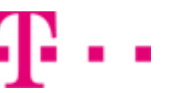

# **Návod pro Apple iPhone SE (2020)**

- 1. Kontakty
	- o Kopírování ze SIM karty do telefonu
- 2. Volání
	- Zapnutí VoLTE
		- Zapnutí Wi-Fi volání
- 3. SMS a MMS
	- Nastavení MMS
	- iMessage
- 4. Internet
	- Zap./Vyp. internetu v ČR
	- Zap./Vyp. internetu v zahraničí
	- Nastavení APN
	- Obnovení nastavení sítě
	- Přihlášení do Wi-Fi sítě
	- Zap./Vyp. Osobního hotspotu
- 5. Nastavení e-mailu
	- seznam.cz
	- outlook.cz
- 6. Zabezpečení
	- o Zapnutí PIN kódu
	- Změna PIN kódu
	- Obnovení do továrního nastavení
- 7. Aplikace
	- App Store stažení aplikace

## **Kontakty**

#### **Kopírování ze SIM karty do telefonu**

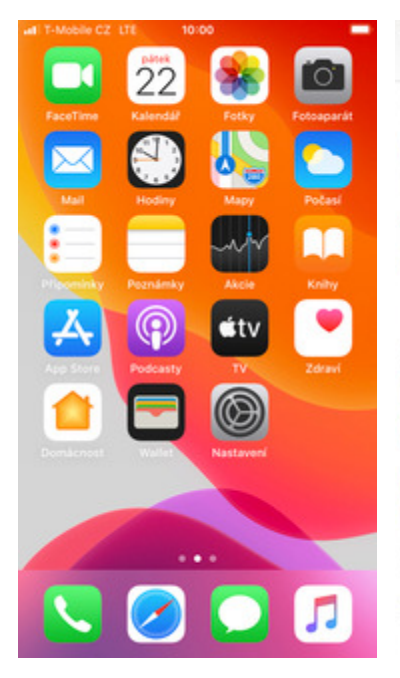

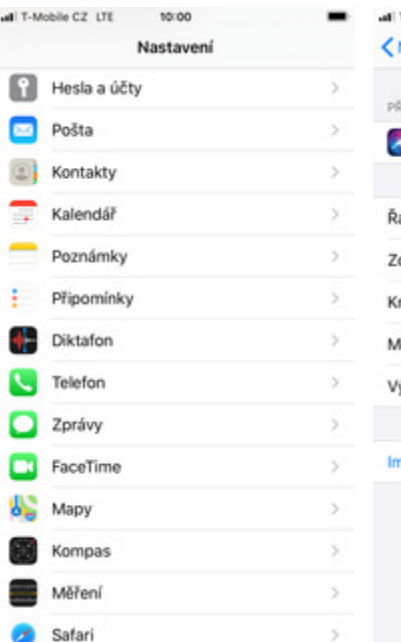

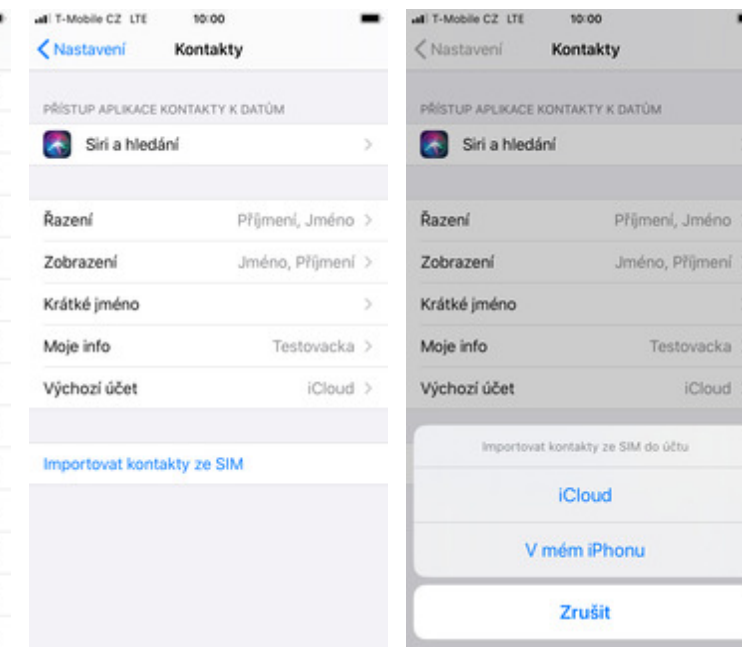

1. Na domovské obrazovce<br>stisknete ikonu Nastavení.

2. Vyberete možnost<br>Kontakty.

- 3. Nakonec ťuknete na<br>*Importovat kontakty ze* SIM.
- **4.** A vyberete kam se mají kontakty ze SIM kopírovat.

### **Volání**

#### **Zapnutí VoLTE**

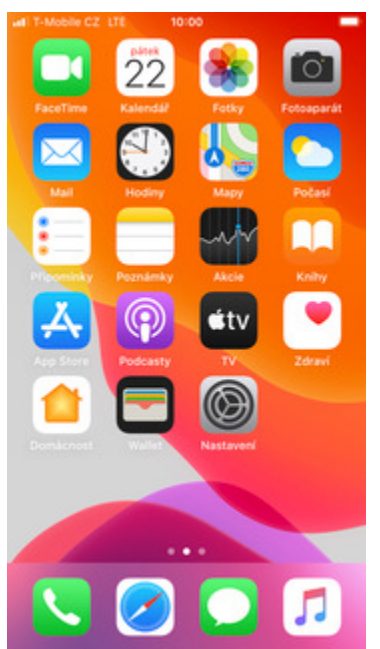

**1.** Na domovské obrazovce stisknete ikonu Nastavení.

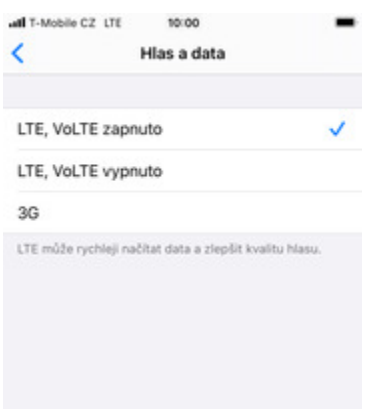

**5.** VoLTE zapnete/vypnete<br>klepnutím na požadovanou položku.

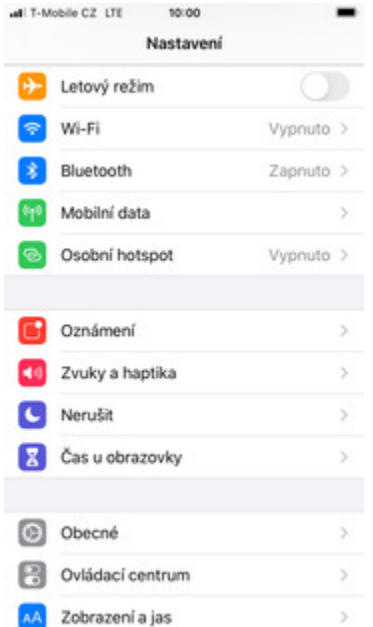

 $10000$ 

**2.** Vyberete možnost Mobilní data.

- all T-Mobile CZ LTE 10:00 <Nastavení Mobilní data Mobilní data Volby dat Roaming je vypnutý > Osobní hotspot Vypnuto > Chcete-li veškerá data, například e-maily, webový obsah<br>a oznámení, přenášet přes Wi-Fi, vypněte mobilní<br>datovou síť. T-MOBILE CZ Wi-Fi hovory Vypnuto > Na ostatních zařízeních V dosahu > Výběr sítě T-Mobile CZ > Mobilní datová síť š PIN SIM karty  $\overline{ }$ SIM aplikace  $\overline{ }$ Přidat mobilní tarif
- all T-Mobile CZ LTE 10:00 <Mobilní data Hlas a data LTE, VoLTE zapnuto > Datový roaming Režim malého objemu dat Režim malého objemu dat pomáhá snížovat využití Wi-Fi<br>a mobilních dat. Po zaprutí budou automatické<br>aktualizace a úlohy na pozadí, jako například<br>synchronizace fotek, pozastaveny.
- 
- **3.** Dále zvolíte Volby dat. **4.** Poté vyberete možnost Hlas a data.

# **Obsah je uzamčen**

**Dokončete, prosím, proces objednávky.**

**Následně budete mít přístup k celému dokumentu.**

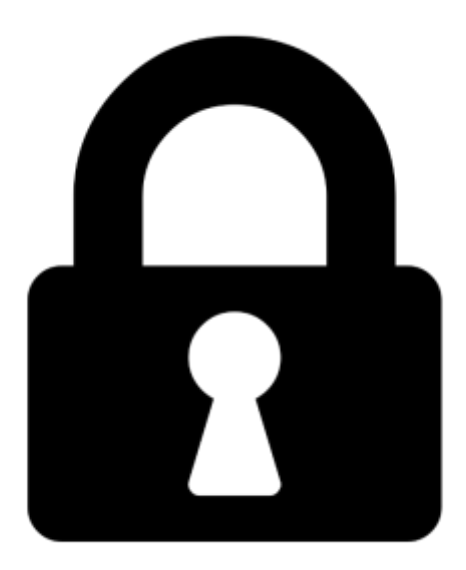

**Proč je dokument uzamčen? Nahněvat Vás rozhodně nechceme. Jsou k tomu dva hlavní důvody:**

1) Vytvořit a udržovat obsáhlou databázi návodů stojí nejen spoustu úsilí a času, ale i finanční prostředky. Dělali byste to Vy zadarmo? Ne\*. Zakoupením této služby obdržíte úplný návod a podpoříte provoz a rozvoj našich stránek. Třeba se Vám to bude ještě někdy hodit.

*\*) Možná zpočátku ano. Ale vězte, že dotovat to dlouhodobě nelze. A rozhodně na tom nezbohatneme.*

2) Pak jsou tady "roboti", kteří se přiživují na naší práci a "vysávají" výsledky našeho úsilí pro svůj prospěch. Tímto krokem se jim to snažíme překazit.

A pokud nemáte zájem, respektujeme to. Urgujte svého prodejce. A když neuspějete, rádi Vás uvidíme!